Tuesday Gep. 25 Lecture 6

NATRIX

75-egual (other: thatRIR): ProcEAU

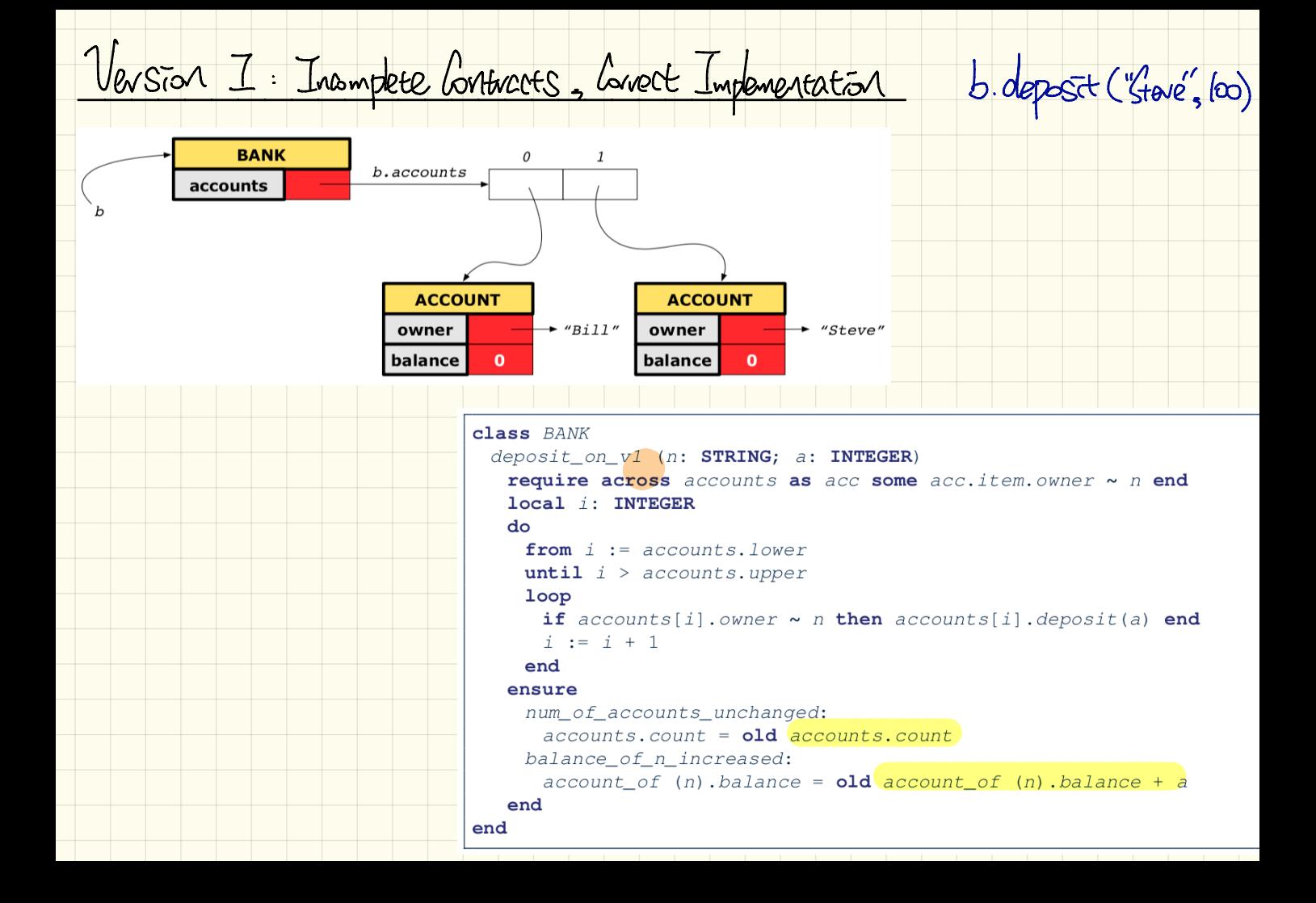

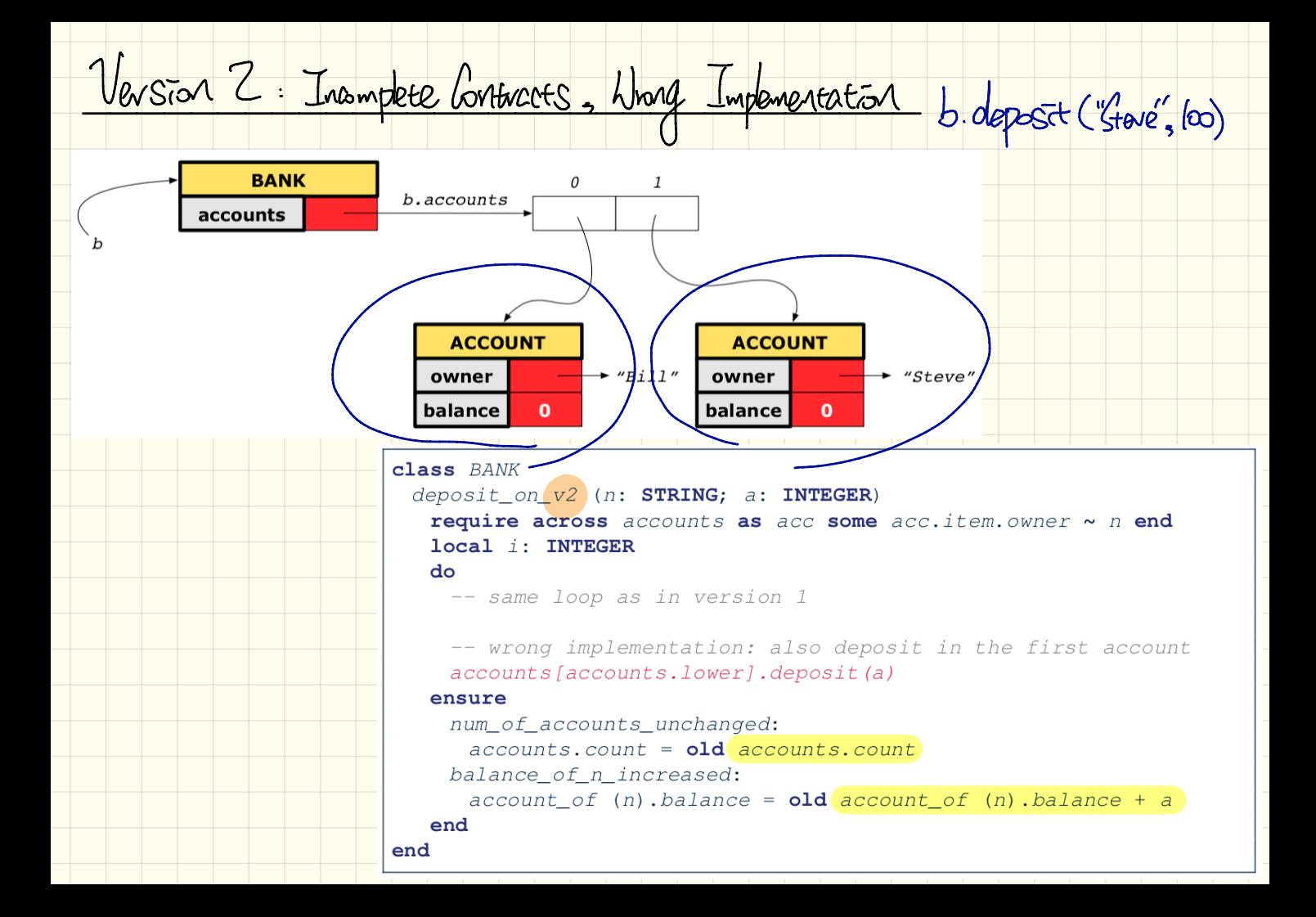

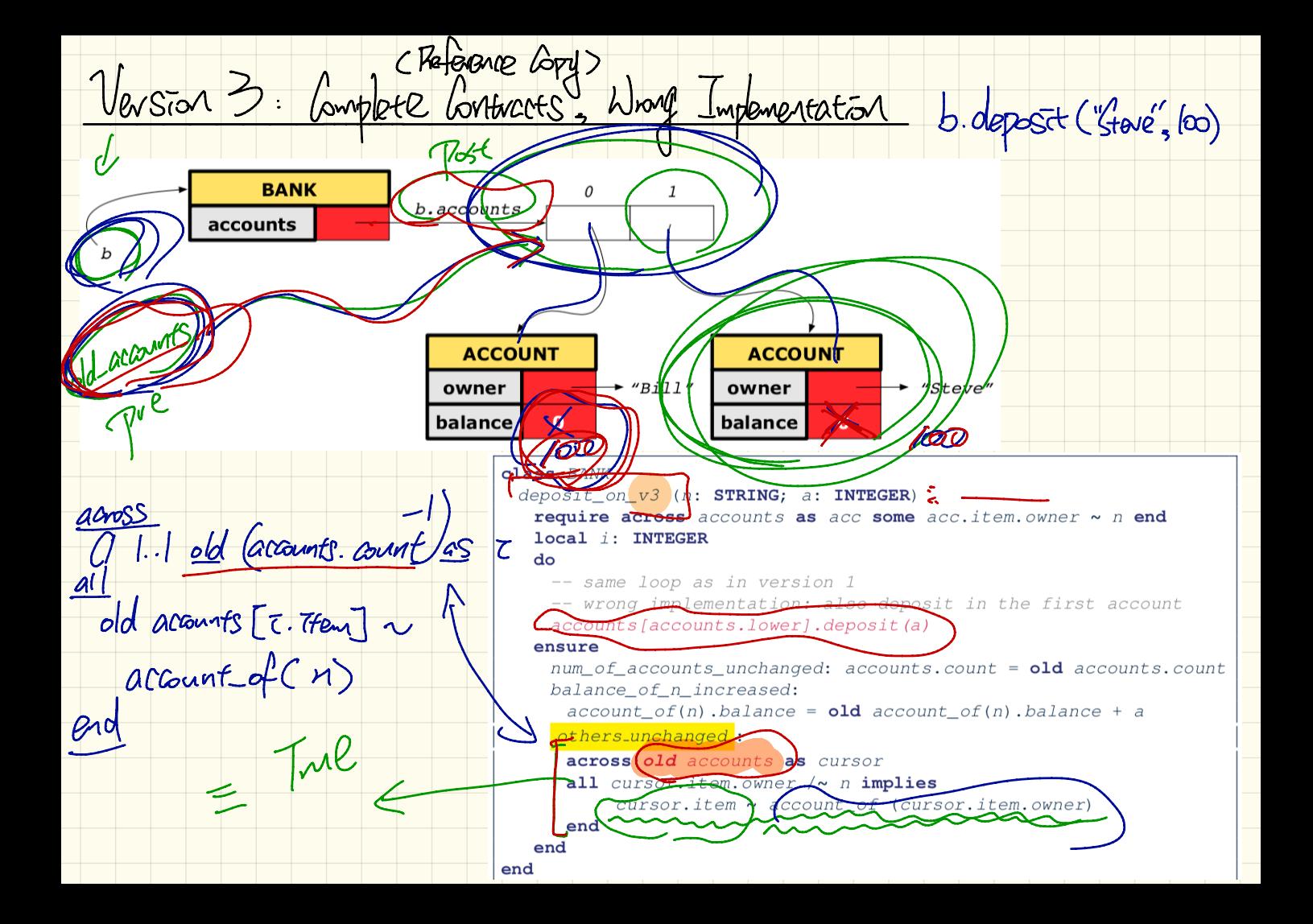

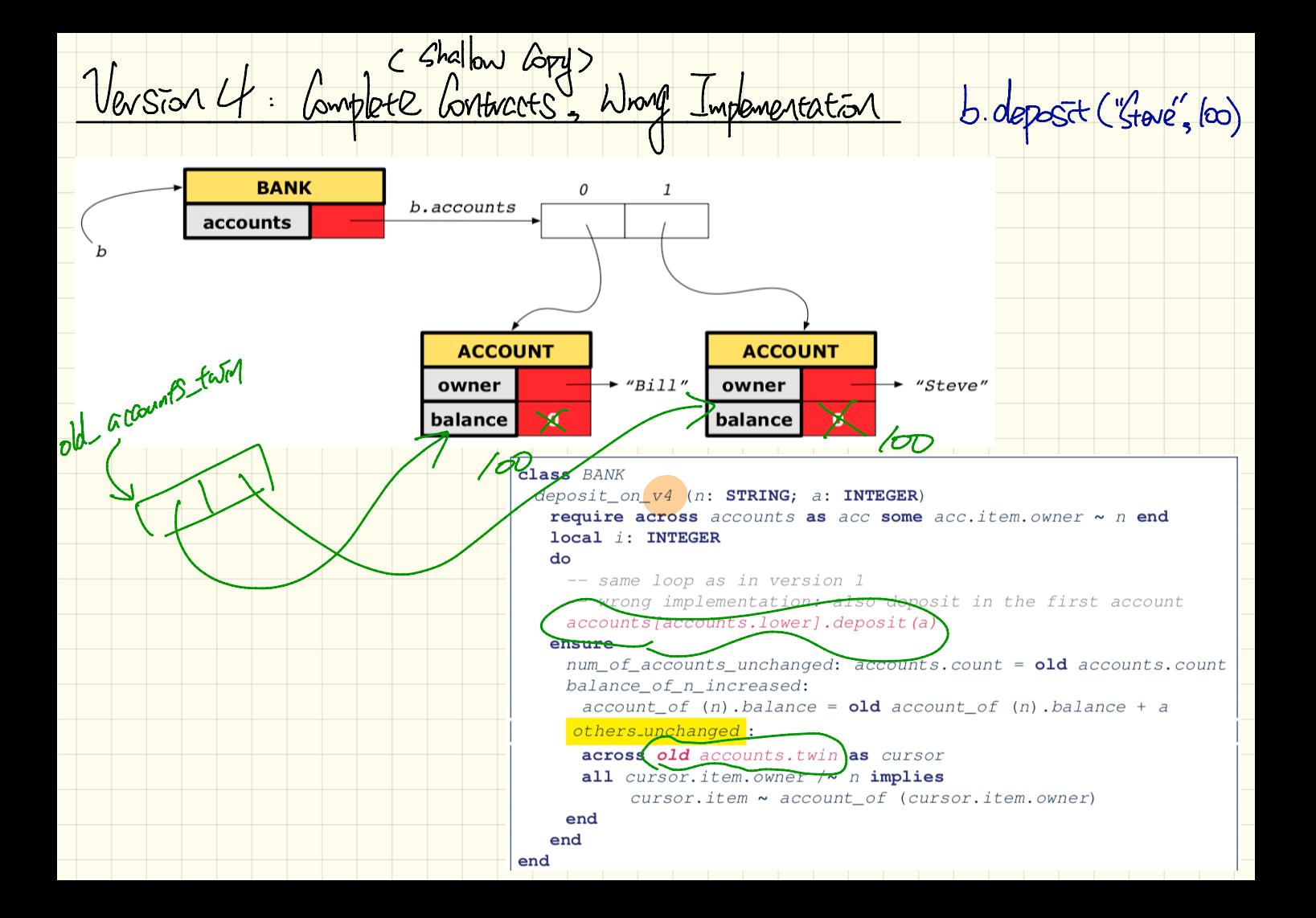

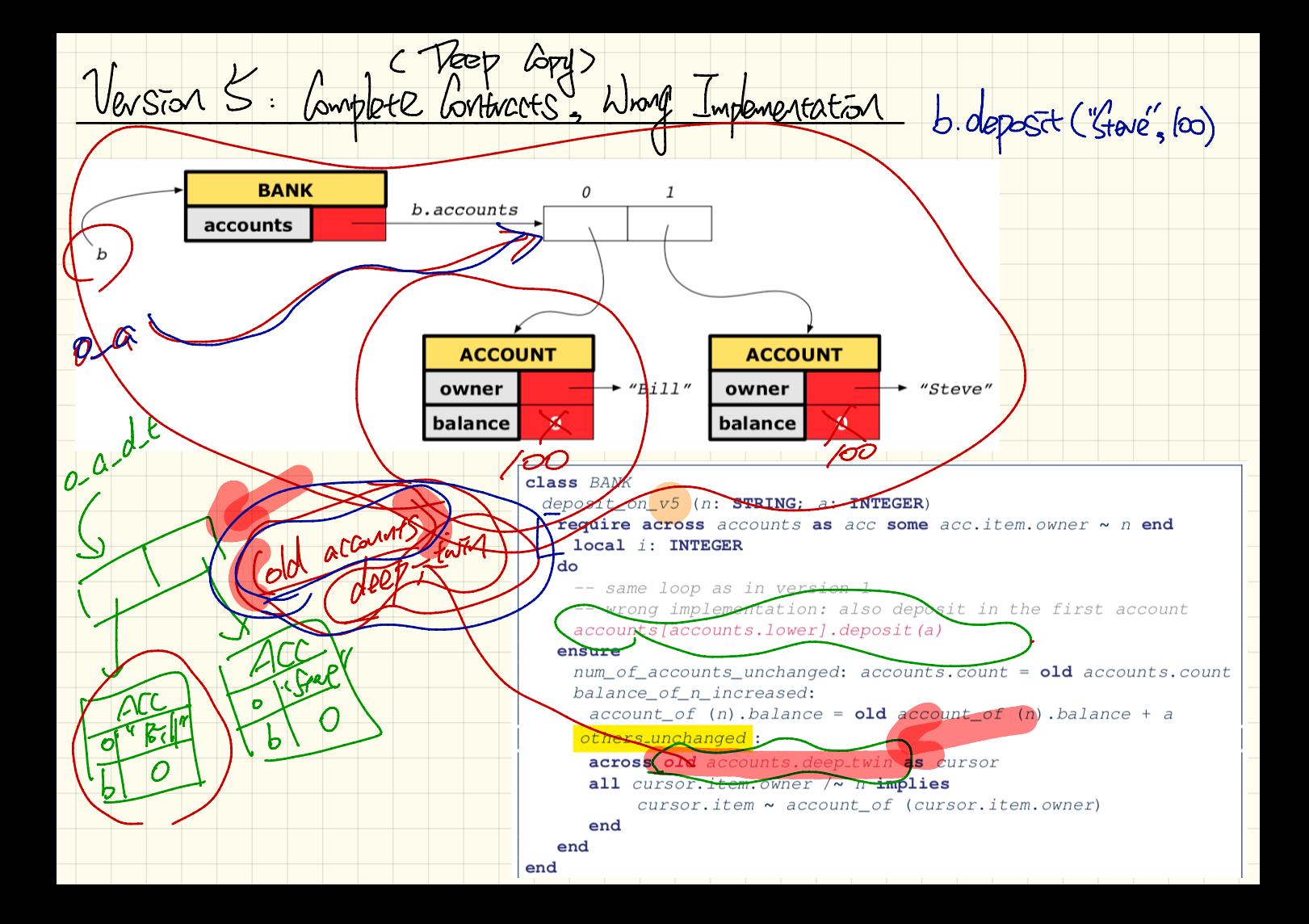

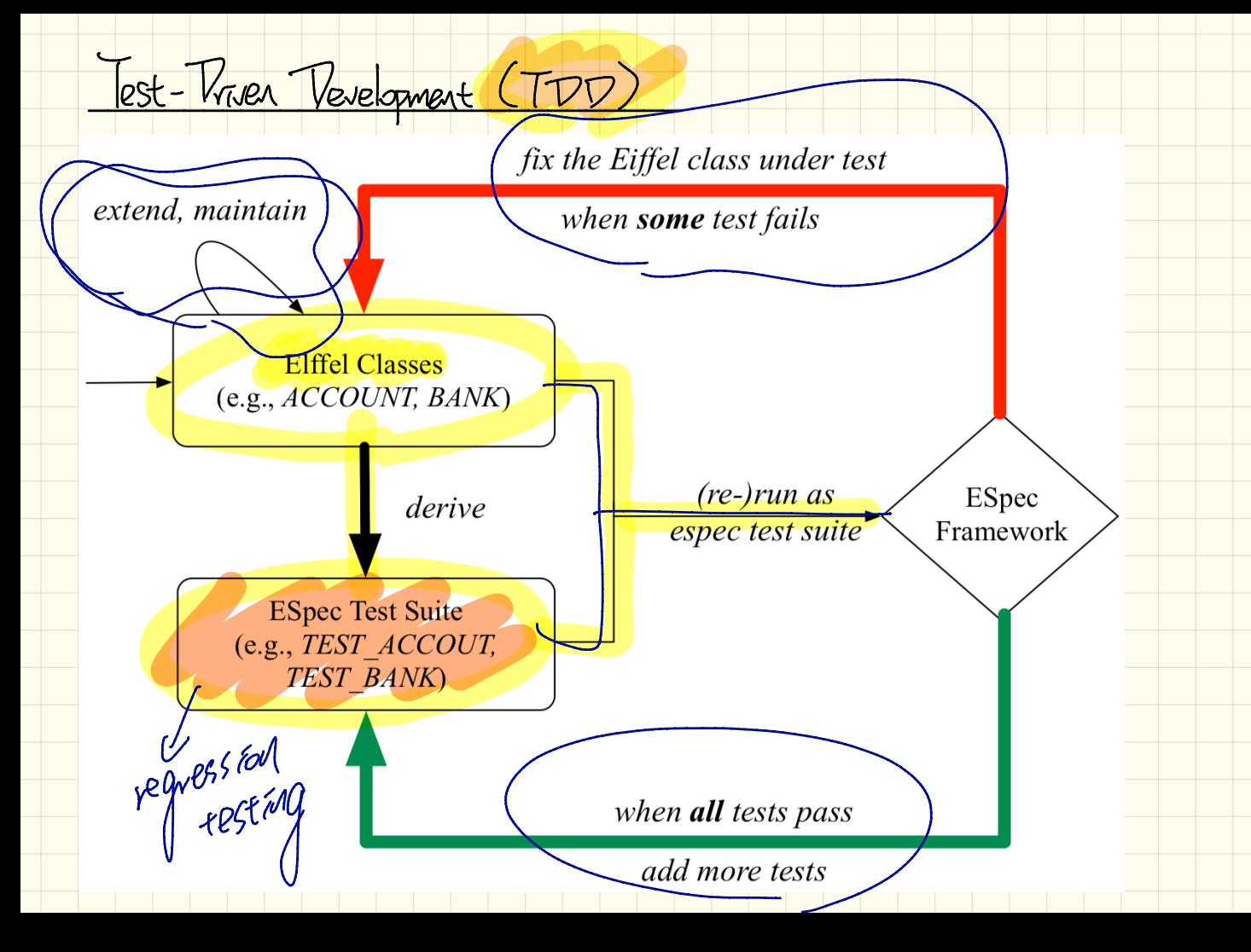

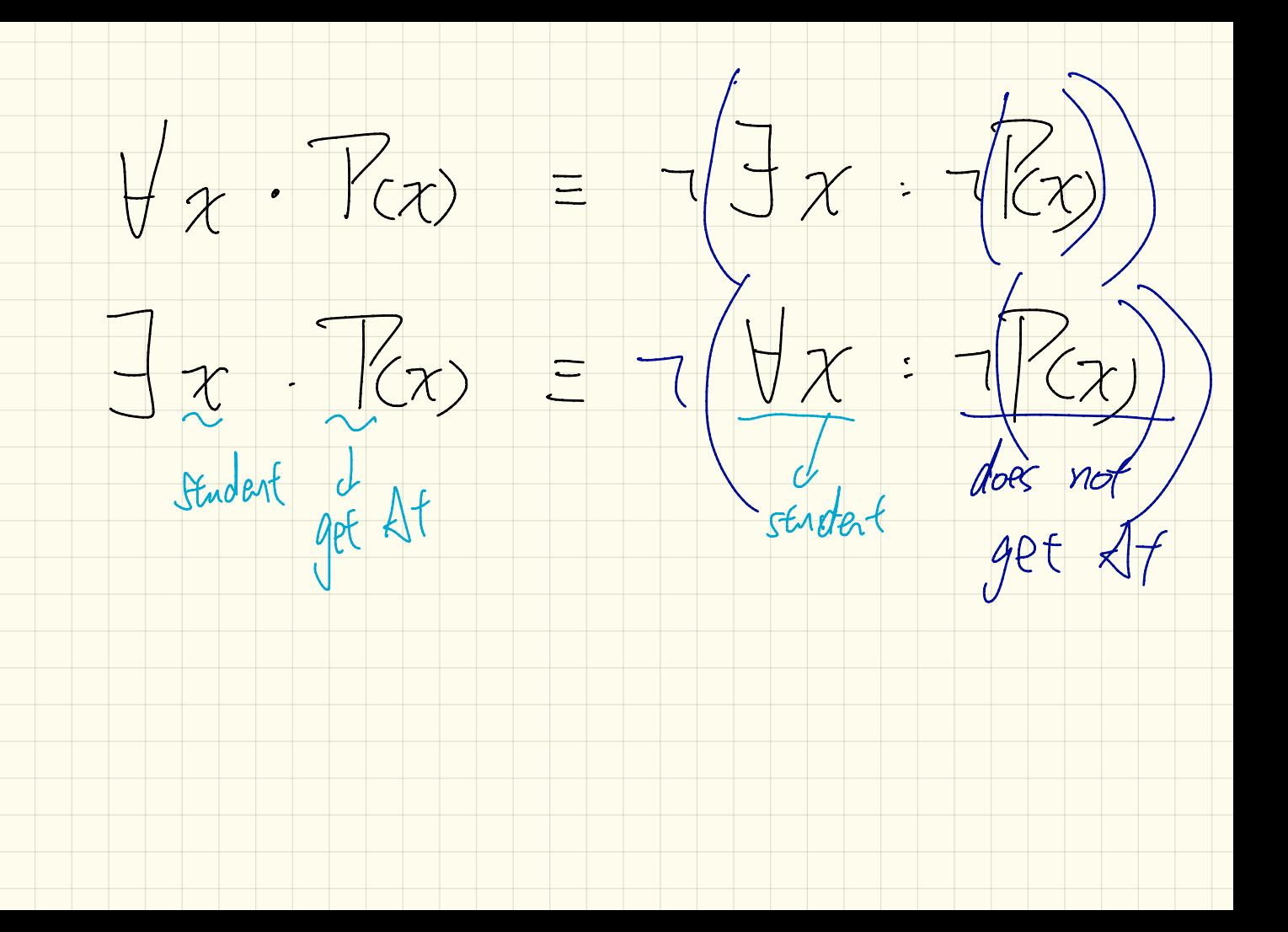

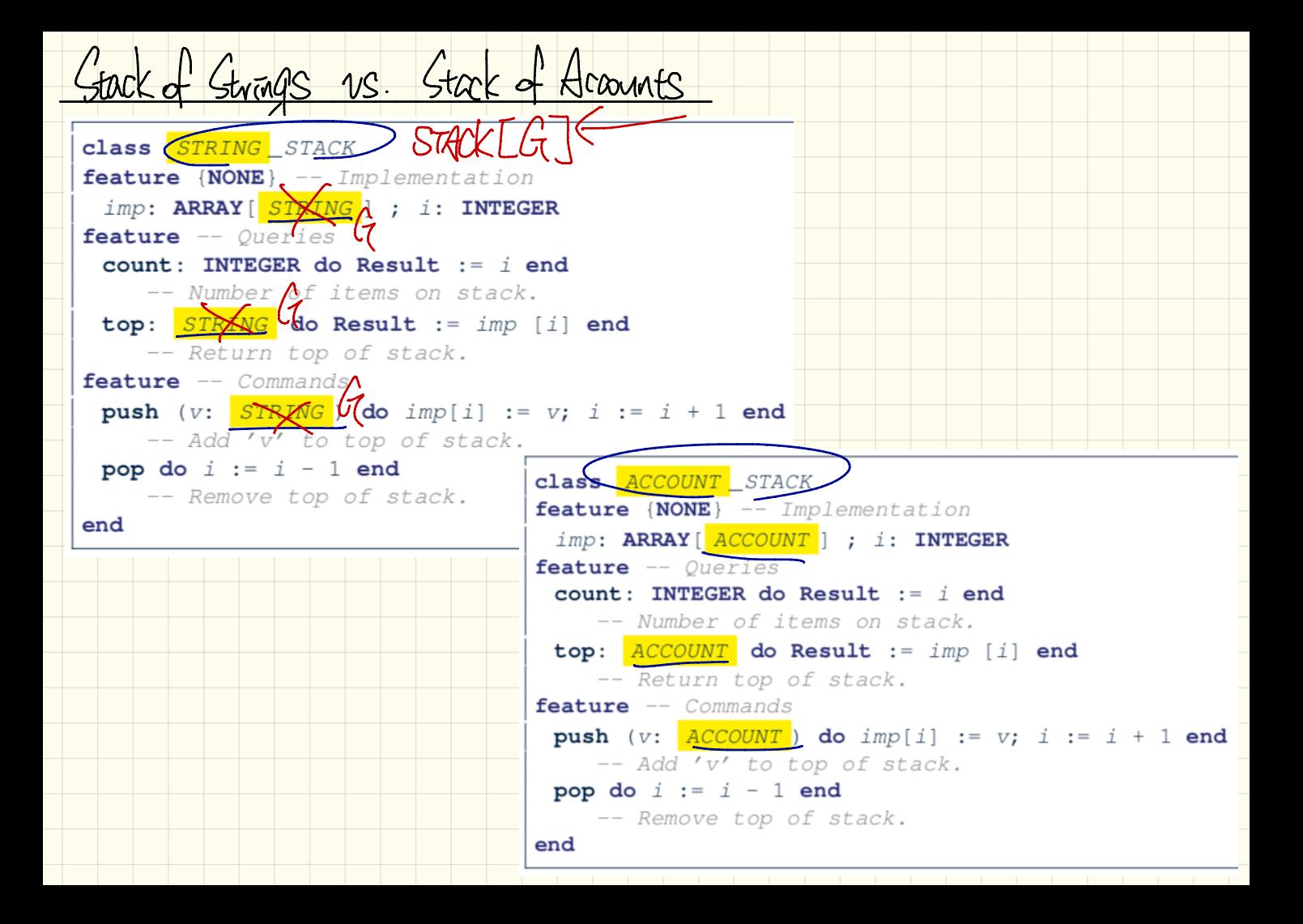

Generic Good

class STACK K feature {NOME} < Implementation  $\lim_{D}: \text{ARRAY} \rightarrow \text{ART} \rightarrow \text{INTEGR}$ feature -- Queries  $count: INTEGR do Result := i end$  $A$  Number of items on stack.  $\oint$  do Result := imp [i] end  $top$ : -- Return top of stack. feature  $-\bigwedge \textit{Computands}$ push  $(v! \vee w)$  do imp[i] := v; i := i + 1 and -- Add''v' to top of stack. gop do  $i := i - 1$  end -- Remove top of stack. end What happens => the clear dedames. STACK [Account]

Client of a Generic Stack

```
test_stacks: BOOLEAN
local
 ss: STACK[STRING] ; sa: STACK[ACCOUNT]
 s: STRING ; a: ACCOUNT
do
 ss. push("A")ss.push(create {ACCOUNT}.make ("Mark", 200))
 s := ss.topa := ss.topsa.push(create {ACCOUNT}.make ("Alan", 100))
 sa. push("B")a := sa.tops := sa.topend
```
Information Hedring Principle

## Client:

## Supplier:

class

CART

feature

orders: ARRAY [ORDER] end

class

ORDER

## feature

price: INTEGER quantity: INTEGER end

class SHOP feature  $cart: CART$ checkout: INTEGER do from  $i := cart. orders. lower$  $until$  $i > \text{cart}.\text{orders}.\text{upper}$  $d<sub>o</sub>$ Result  $:=$  Result + cart.orders[i].price ÷. cart.orders[i].quantity  $i := i + 1$ end end end Problems with the aurent design?

*<u></u>*-Item at current cursor position. ? *valid\_position***: not** after *forth\** <sup>2</sup> Move to next position. ? *valid\_position*: *not* after *after\*: BOOLEAN* Are there no more items to iterate over *INDEXABLE\_ITERATION\_CURSOR[G] + after+: BOOLEAN* -- Are there no more items to iterate over? *item+: G* -- Item at current cursor position. *forth+* -- Move to next position. *start+* -- Move to first position.

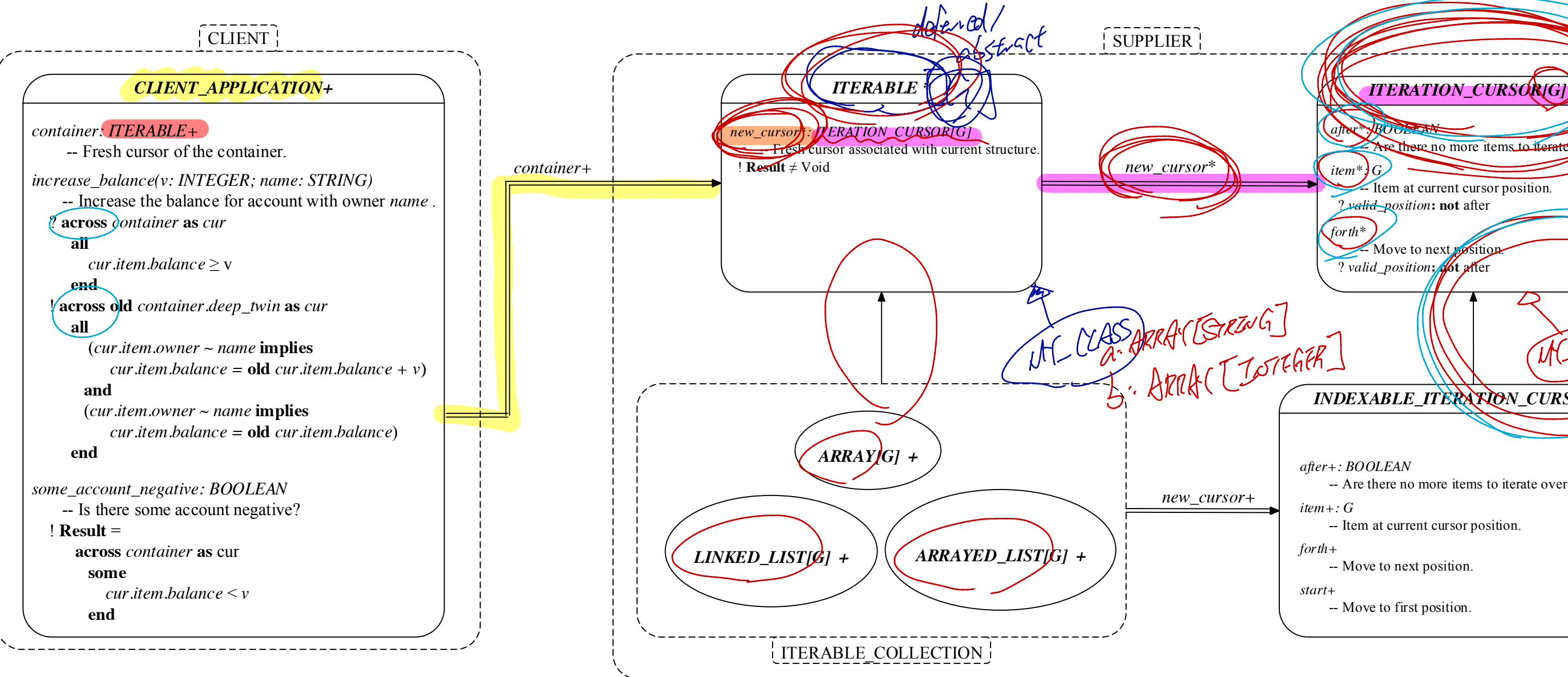

Implementing the TTERATOR Patten : Easy Lase  $c$   $acs$  $CAR$ mhart TTERABLE (ORDER) <u> feature</u> {NONE} - Information Hidrag orders: ARRAY EORSER] feature -- Haadp NEW CUVSON: ITERATEN WRSOR [ORDER do<br>end Tesnit : = arders - new-criss end

Implementing the ITERATOR Bittem: Had Case  $\bigg($ TORLE [STRING ?  $G$ class  $Bock [G]$   $7$   $10$   $10$  $m$ hart ITERABLE  $C$ feature {NONE } - - Information Hiding names : ARRAY [ STRING ] records : ARRAY [ G ] feature  $\eta$  .  $-\mu$  .  $\alpha$ . E-  $\Box$ and  $200$